## How to use this template?

Welcome to the slides template for the Data Modelling Days 2023. This is a suggestion of design to use for your slides when preparing a presentation for the conference.

- 1. Create a copy of this document in Google Slides or download it to use in another software
- 2. Adapt the slides to your needs, don't forget to replace the placeholder text
- 3. Copy/paste the example slides to create more

Here's some more information you may need:

- **•** [Official visuals of the event](https://commons.wikimedia.org/wiki/Category:Data_Modelling_Days_2023_visuals)
- Font for titles: Montserrat medium / Font for text: Montserrat light
- Recommended colors:
	- **Dark blue #2e4e67** for titles on white background
	- black #000000 or dark grey #595959 for text on white background
	- **light blue #99ccc7**, **light orange #ffae95** other elements

# To Do:

- Everything?
	- Team Intro
		- Script
		- Team Mandate description
	- ListeriaBot
		- Available options titles need to be shortened but keep context
		- Populate individual option slides with content
	- Listeria <-> Data Modelling **link**

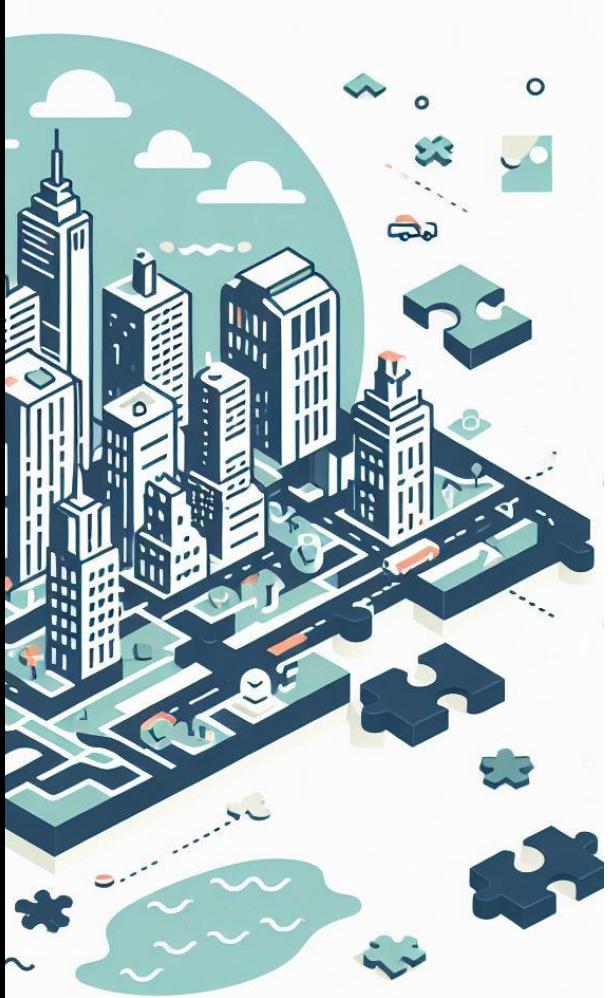

# Supporting Consistent Modelling With Automated List Generation

Danny Benjafield

Community Communications Manager Wikimedia Deutschland

Ifeatu Nnaobi Product Manager Wikimedia Deutschland Lydia Pintscher

Portfolio Manager Wikimedia Deutschland

Daria Ammalainen

UX Researcher Wikimedia Deutschland

**This session is recorded. Please mute your microphone and camera when you're not speaking, Thank you!** 

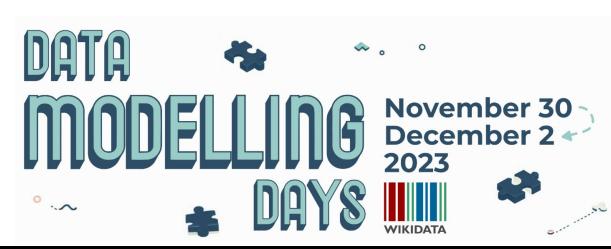

### The Wikidata for Wikimedia Projects Team

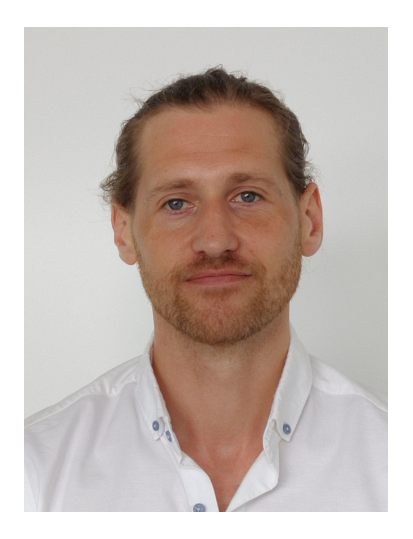

*[\[\[Danny Benjafield\]\],](https://meta.wikimedia.org/wiki/User:Danny_Benjafield_(WMDE))*  Community Communications Manager

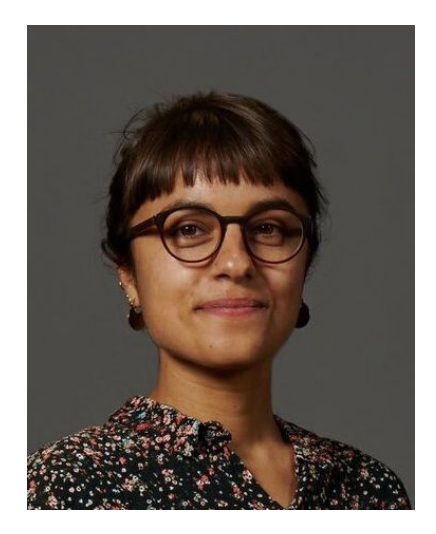

*[\[\[Elisha Cohen\]\]](https://meta.wikimedia.org/wiki/User:Elisha_Cohen_(WMDE))* UX Researcher / Designer

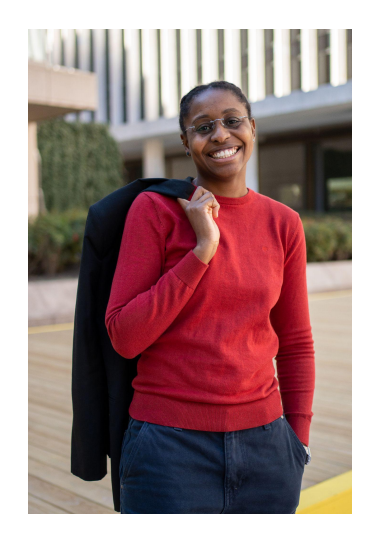

*[\[\[Ifeatu Nnaobi\]\]](https://meta.wikimedia.org/wiki/User:Ifeatu_Nnaobi_(WMDE))* Product Manager

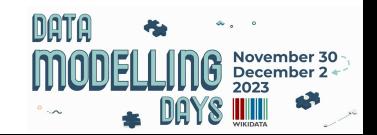

The team is still growing…

### About the team

**Wikidata For Wikimedia Projects** is a new Wikimedia Deutschland team created to support collaborations between Wikidata and sibling projects. This can mean (but is not limited to) developing improvements and solutions for editing processes powered by Wikidata.

**In 2024**, we want to…

- Form and onboard a dedicated team
- Research blockers in workflows where Wikidata's data is used in other projects
- Identify a blocker, to effectively and efficiently improve
- Ensure the development process is driven by needs of the community, by
	- maintaining consistent feedback throughout the development process
	- ensuring a diversity of opinions, including less experienced / tech-savvy editors

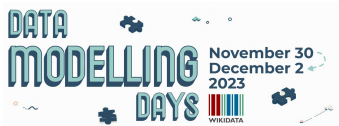

## **We've been focused on…**

Connecting with the community

- [Wikicon,](https://de.wikipedia.org/wiki/Wikipedia:WikiCon_2023) [WikidataCon,](https://www.wikidata.org/wiki/Wikidata:WikidataCon_2023) other community gatherings
- Interview series with community members
- We're now here at [Data Modelling Days](https://www.wikidata.org/wiki/Wikidata:Events/Data_Modelling_Days_2023)

Get in touch: [Wikidata for Wikimedia Projects Meta Page](https://meta.wikimedia.org/wiki/WD4WMP)

- Email: [danny.benjafield@wikimedia.de](mailto:danny.benjafield@wikimedia.de)
- User\_talk: [Danny Benjafield \(WMDE\)](https://meta.wikimedia.org/wiki/User_talk:Danny_Benjafield_(WMDE))

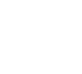

DB

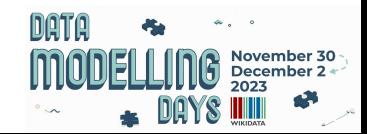

# Using Wikidata's Data in Wikimedia Projects

We are collecting insights from Wikimedians on:

- How you **use Wikidata** in your project.
- If you've encountered **issues with Wikidata reuse** on **other Wikimedia Projects**.
- What **tools / solutions** you use in your **workflows**.

If you're interested in an interview to discuss these topics, please register here:

#### **[Speak with us!](https://wikimedia.sslsurvey.de/Wikidata-for-Wikimedia-Interviews)**

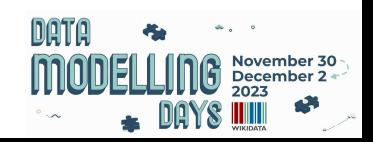

## Quick Overview of Automated List Generation

Lists and tables are different ways of presenting information on Wikimedia projects. In an ideal world, lists information would be stored on Wikidata. You can see automatically generated lists in places such as:

● [Women in red Lists](https://en.wikipedia.org/wiki/Wikipedia:WikiProject_Women_in_Red/Redlist_index): The Women in Red Wikiproject focuses on creating content regarding women's biographies, women's works and women's issues. Around [13% of editors](https://meta.wikimedia.org/wiki/Community_Insights/Community_Insights_2023_Report) across the movement are women and this imbalance has a real impact on how information is covered and presented. Women in Red's objective is to turn ["redlinks"](https://en.wikipedia.org/wiki/Wikipedia:WikiProject_Women_in_Red/Redlist_index) (missing information) int[o "blue ones"](https://en.wikipedia.org/wiki/Help:Link_color#blue_link) (covered information). See the [Red List](https://en.wikipedia.org/wiki/Wikipedia:WikiProject_Women_in_Red/Missing_articles_by_dictionary/Encyclopedia_of_China) [on the Encyclopedia of China.](https://en.wikipedia.org/wiki/Wikipedia:WikiProject_Women_in_Red/Missing_articles_by_dictionary/Encyclopedia_of_China)

● List of People Killed and Disappeared During the Brazil Military Dictatorship: information on those killed or disappeared during the [military dictatorship from 1964 to 1988.](https://pt.wikipedia.org/wiki/Lista_de_mortos_e_desaparecidos_pol%C3%ADticos_na_ditadura_militar_brasileira) See Lists in [English](https://en.wikipedia.org/wiki/List_of_people_killed_by_and_disappeared_during_the_Brazilian_military_dictatorship) and in [Portuguese](https://pt.wikipedia.org/wiki/Lista_de_mortos_e_desaparecidos_pol%C3%ADticos_na_ditadura_militar_brasileira).

**[List of Space Telescopes](https://en.wikipedia.org/wiki/List_of_space_telescopes)** 

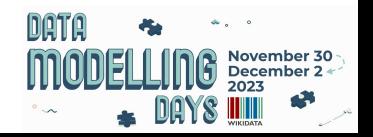

#### **Who uses automated lists?**

**Everyone!** However, automatically generated lists are especially beneficial for small and medium-sized **Wikipedia's** who struggle to create and maintain content. Automated content means more access to knowledge for their readers.

#### **Why have we brought this topic to data modelling days?**

- We want to **reduce the maintenance burden** on individual Wikis and provide readers with more access to knowledge.
- We want to work on more **unified data modelling** in Wikidata since the consequences of bad modelling would be seen in resulting articles on Wikipedia.
- Lists generated from Wikidata means **reusing data becomes easier**.

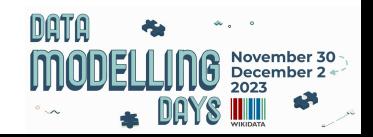

## Automated List Generation through Listeria Bot

### [Wikidata:Listeria](https://www.wikidata.org/wiki/Wikidata:Listeria)

- {{wikidata list}} / {{wikidata list end}} template to call Listeria bot
- Store SPARQL query locally, generate lists on-page
- call query, parameters, table format, sorting options, sectioning etc. within template

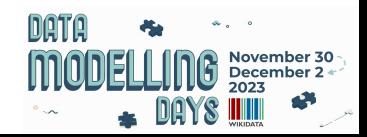

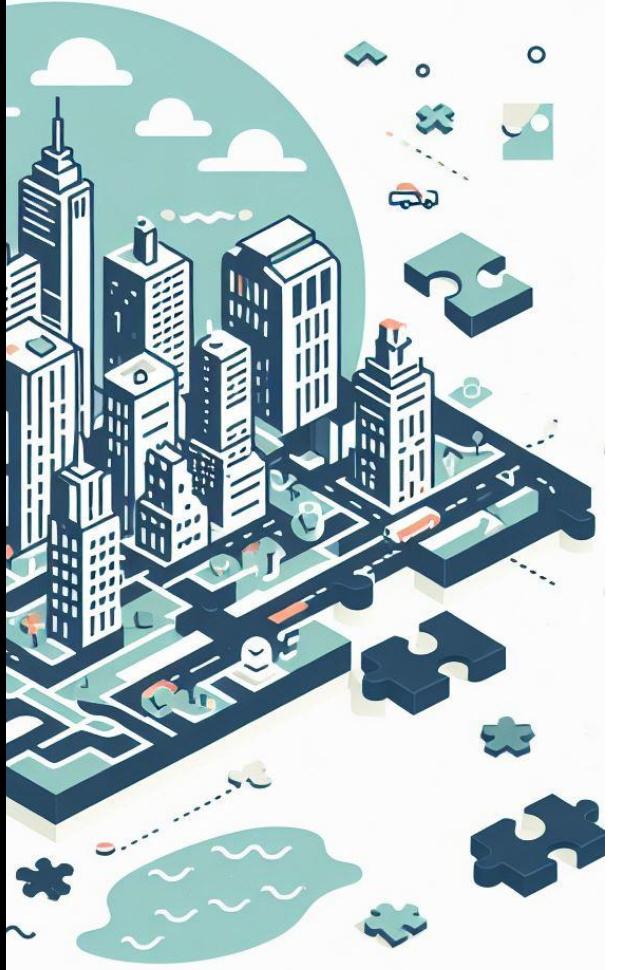

# Discussion / Q&A

**Etherpad:**

https://etherpad.wikimedia.org/p/DMD2023-FeedbackALG

Audience Demographics - who's here?

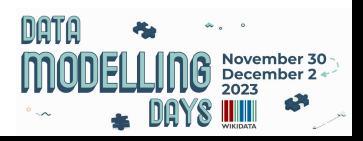

# FAMILIARITY + USE CASES

● How many of you are **familiar** with automated list generation tools or bots?

● Do you use any other bots/tools other than **Listeria** for automated list generation?

- In what scenarios do you currently find manual list creation to be **time-consuming** or **challenging**?
- Can you share a specific **use case or example** where you use automated list generation in your work?

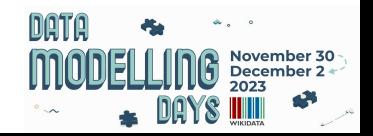

# BENEFITS AND CHALLENGES

● If you've used Listeria, what issues have you encountered?

# FORMATTING

**Formatting:** Can you provide examples where you faced problems with formatting your automated list?

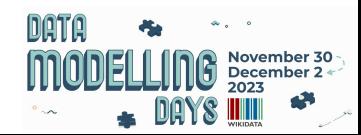

# COMPATIBILITY, INTEGRATION & ACCURACY

● How do you validate the **accuracy** of your automatically generated lists?

● What resources or support do you think would be helpful for users getting started?

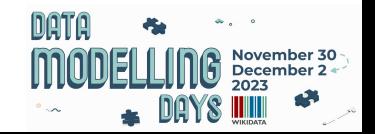

# THE FUTURE

● What changes inside and outside the Wikimedia movement will influence the field of automated list generation in the next five years?

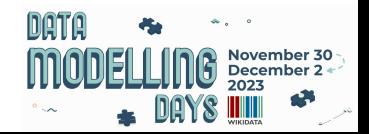

### Potential Solutions for Automated List Generation

• Defining lists where they are used

• Defining lists centrally

● Wikifunctions

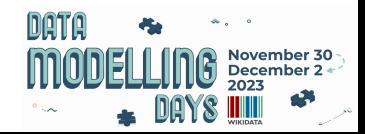

### **Defining lists where they are used**

- SPARQL query is stored on-wiki / client-side
- Similar to how Listeria works now
- Query is executed automatically on a regular frequency or on demand

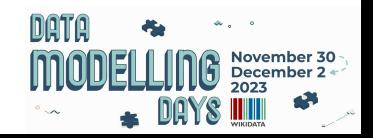

### **Defining lists centrally**

- SPARQL query is stored on Wikidata
- Query is executed automatically on a regular frequency or on demand
- 2 options for results:
	- A list of Item IDs that then get further augmented and formatted on the client-wiki via Lua
	- A complete list that is just transcluded in the article and not further changed on the client-wiki

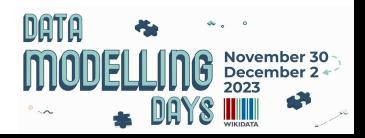

### **Wikifunctions**

- Allow Wikifunctions to make queries to Wikidata
- Write functions on Wikifunctions that output the desired list
- $\bullet$  Call the Wikifunction function in the article

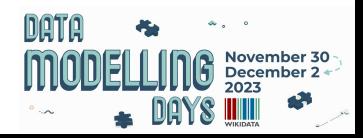

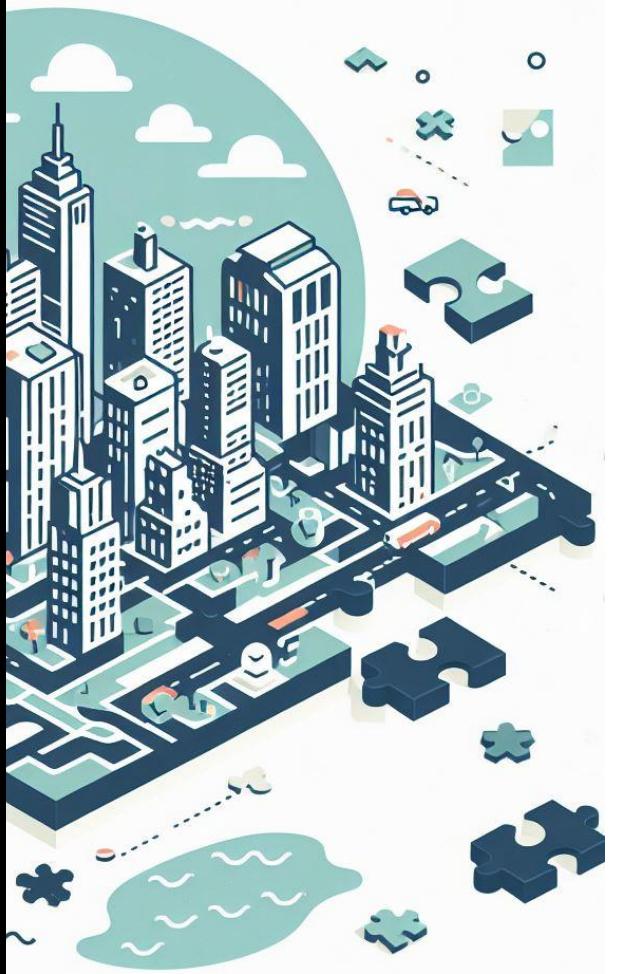

# Thank you for your attention!

**Credits** 

I, Danny Benjafield (WMDE), publish my slides under CC-BY-SA 4.0. Feel free to use them!

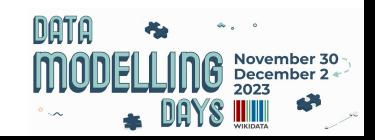